## **Linked list**

- A linked list is a data structure that stores a sequence of objects and can quickly add or remove one object.
- Rather than using an array, a linked list uses nodes to store a value and has a reference determined by the nodes next to it. Whereas adding or removing an element alters the reference to every element that follows it, adding or removing a node only affects the neighboring elements.
- Similar to an ArrayList, the LinkedList class is a generic class, meaning it can store whatever type object is specified by the programmer.
- The LinkedList javadoc can be found here: <http://download.oracle.com/javase/6/docs/api/java/util/LinkedList.html>
- To traverse a linked list, a new ListIterator<Object> must be constructed and then called. For example, to sort through LinkedList<String> strings, you must write:

ListIterator<String> iter = strings.listIterator();

while(iter.hasNext()) Iter.next();

It is smart to check if the list has another node before calling the next() method.

## **Implementing Linked Lists**

- A node stores both an object (node.data) and a reference to the object next to it (node.next). These instance variables are kept public because they are accessed frequently.
- The processes of adding a removing are very similar in code. For example, the addFirst method:

public void addFirst(Object element) {

//creates the new Node. Node newNode = new Node(); //sets the object of the node. newNode.data = element; //moves the old first node next to the new node, and sets the reference to the new nodes neighbor newNode.next = first; //places the new node into the first position first = newNode;

}

Other adding and removing methods are similar, editing the "location" of the new element's neighbor and then placing the new node in the correct place.

 The LinkedList class uses the listIterator() method to create a new LinkedListIterator. This implements the interface ListIterator, which contains the methods used by the LinkedListIterator.

## **Abstract Data Types:**

Viewing the abstract data types helps indicate the efficiency of their implementations. An ArrayList implements both the abstract interfaces Array and List. These efficiencies are as follows:

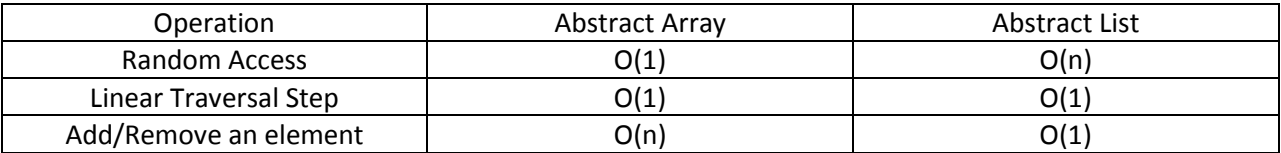